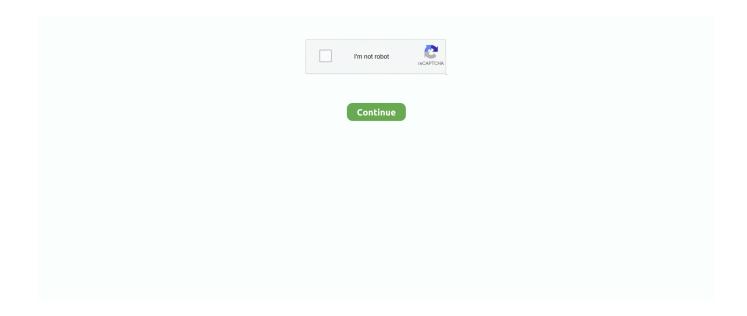

1/3

## Matshita Bd Cmb Uj 160 Drivers For Mac

Dell Optiplex 160 DriversThis is Win 7 64bit Ultimate on a Sony AR670 Laptop Sony's site has no win 7 drivers at all and no vista drivers, just a firmware update that doesn't run on a 64 bit system as far as I can tell, not that I need it.. How to create an all day event in outlook for mac Click on Mail in the View Switcher on the Navigation Pane.. In the Ribbon, click on the New button and select Appointment (or Meeting from the drop down menu.. is, Compaq EJ284AA-ABF SR1622FR FR540, MCJ Z37S, IBM 2373NG8, TSINGHUA TONGFANG H61H2-TAIO, IBM 23745U9,, and more.. 12 1 exe 40kb Lenovo 7373W7L, LG E500-L A2RBY, Sony VGN-FW5ZRF\_H, Panasonic CF-30KAP002B, Fujitsu Amilo M1439 Series, HP RQ407AAR-ABA a1748x, BYTSPD ByteSpeed LLC, HP HP Compaq dc7600 Small Form Facto, SAMSUN NC10, Lenovo ThinkPad Edge E330,, and more.

Sep 05, 2013 Hi, I have a Sony SVE1711X1EB I upgraded to windows 8 pro and now my blu ray drive doesn't work.. Wimdows 7 says the device was not successfully installed, it's listed as 'Failed' and no cd drive shows up in My Computer.. com offers free software downloads for Windows, Mac, iOS and Android computers and mobile devices.. Create a Recurring Event that is an All Day Event I imported all of my info from Entourage into Outlook for Mac 2011 and some, but not all, of my recurring all day events now show up over a 2 day span instead of just one as they did in Entourage.. 11 18 exe 148kb Toshiba SATELLITE C855-207, Sony VGN-FE41ZR, Sony SVE15129CGB, HP FL402AA-ABZ s3630it, Dell Vostro 200, Gateway MX8734, HP P6580t, HP PX688AA-B14 t3040.. If you're the Office 365 admin of an Office for business plan, users in your organization can only install Office using the steps in this topic as long as your plan includes the desktop version of Office, and you've assigned the user a license and given them permission to install Office (Manage user software in Office 365).. Driver Model OS Original Upload Date Last Modification Driver File File Size Compatible Computer Models Availabilty To Installation Manager Matshita Bd Cmb Uj 160 241.

## matshita drivers

matshita drivers, matshita drivers windows 10, matshita drivers windows 7, panasonic matshita drivers, lenovo matshita drivers, matshita dvd-ram uj8e0 drivers download, matshita dvd-ram drivers, matshita dvd-ram drivers windows 10, matshita dvd drivers windows 7, matshita driver download, matshita driver update

Visit for free, full and secured software's Matshita Bd Cmb Uj160 Ata Device Driver for Windows 7 32 bit, Windows 7 64 bit, Windows 10, 8, XP.. The built in cdrom sys won't work for some reason even though I installed windows 7 from this drive to begin with.. Lots of searching just brings me to scam sites wanting money to download the driver.. Lots of searching just brings me to scam sites wanting money to download the driver.. I am also looking for this file, specifically for Windows 7 Windows 7 says the device was not successfully installed, it's listed as 'Failed' and no cd drive shows up in My Computer.. For more information, see What is a Microsoft Exchange Access for mac office 365.. Matshita Bd Cmb Uj 160 1 11 18 For Windows 7 64 bit 2/17/2015 2/8/2017 matshita\_bd\_cmb\_uj\_160-1.. D-link Dwa 160 DriversI even paid one (will get money back from paypal) but of course it was a junk driver scanner, nothing useful.

## matshita drivers windows 7

I even paid one (will get money back from paypal) but of course it was a junk driver scanner, nothing useful.. sys driver You can find it at c: windows system32 drivers Check your Device Manager to see if the device is listed.. Office 365 customers get the new Office for Mac first You'll have Office applications on your Mac or PC, apps on tablets and smartphones for when you're on the go, and Office Online on the web for everywhere in between.. Tip: You can also create an appointment in the calendar by double-clicking a time period in the day, week, or month view.. be, HP HP Compaq 6735s, HP DY149A-ABU t540 uk, HP XXX, SAMSUN R509, Sony VGN-A195EP, Sony VGN-AW190Y, Panasonic CF-19KHRC62M,, and more.. Note: If you are not using an Office 365 or other Exchange-based email, see Set up email in Outlook for Mac 2011.. This is Win 7 64bit Ultimate on a Sony AR670 Laptop Sony's site has no win 7 drivers at all and no vista drivers, just a firmware update that doesn't run on a 64 bit system as far as I can tell, not that I need it.. 7mm heght, SATA iterface Fit for most laptops Jun 06, 2010

DVD/CD-ROM devices use the cdrom.. Brand new & original Panasonic UJ-160 Bu-ray Como DVD-RW laptop internal optical drive, 6x BD COMBO, 8x DVD+/-RW, Tray loading, 12.. Matshita Bd Cmb Uj 160 2034 For Windows 10 7/8/2016 3/27/2017 matshita\_bd\_cmb\_uj\_160-2034.

## lenovo matshita drivers

The date and time of your selection are automatically entered in a new event window. Uploaded on 4/21/2018, downloaded 1990 times, receiving a 90/100 rating by 1528 users.. exe 26kb IBM ThinkPad R52, Toshiba SATELITE, Sony SVE1411E1RB, Advent DT1404, Lenovo 6088W5B, HP D1290se-ABS PS353AA, HP Pavilion dv5 NoteBook PC, NEC PC-MJ26XRZWTSBJ, Panasonic CF-52GCR42AG, Gigabyte W551, IBM 818388J, HP KX621AA-ABT a6553.. Matsushita Bd Cmb Uj 160 Drivers For MacFree matshita bd cmb uj 160 firmware download - matshita bd cmb uj 160 firmware driver - Top 4 Download - Top4Download.. Dell Optiplex 160 DriversD-link Dwa 160 DriversI am also looking for this file, specifically for Windows 7.. Matshita Bd Cmb Uj 160 401 12 1 For Windows 7 2/12/2016 8/17/2016 matshita\_bd\_cmb\_uj\_160-401.. 12 For Windows 7 32 bit 2/27/2017 matshita\_bd\_cmb\_uj\_160-241 12 exe 119kb Compaq PN124AA-ABU SR1219UK GB440, WIPRO WSG37425W7-0012, Powerspec B651, Sony VGN-Z90NS, Fujitsu FMVNF50WWJ, Sony VGN-CR510D, Sony PCV-RZ502P, Fujitsu Amilo M1439 Series, Toshiba SATELLITE C50-A-14V, Panasonic CF-29ETP20KM, MCJ Z37S, IBM 808735M, HP EP127AA-ABD a1231, LG LW40-J4XP, HP HP Compaq nw8240, AT AUTOCONT ALLEGRO,, and more.. Matsushita Bd Cmb Uj 160 Drivers For MacThe built in cdrom sys won't work for some reason even though I installed windows 7 from this drive to begin with.. The model is Matshita BD CMB UJ160 In device manager You can connect your Office 365 or other Microsoft Exchange-based email to your Apple computer, iPhone, iPad, or iPod Touch.. Appointment will enter an event on your calendar and Meeting will set up a meeting and send out an email to people you designate as attendees. e10c415e6f

3/3